# **Installations-Party [IP.2016.7]**

Nach dem großen Erfolg des LPD-BS.2016.1 und wegen der hohen Nachfrage, gab es eine Installation-Party [IP.2016.7] am: **2016-07-23 ab 13:00 Uhr im Protohaus**

# **Abschlussbericht**

Urlaubszeit bedingt war unsere Veranstaltung nur mäßig besucht, aber auch im Repair-Café war nicht viel los. Insgesamt haben wir nur rund 10 Rechner 'beglückt', dafür war mehr Zeit für weitergehende Beratung und Einweisung. Vorträge sind mangels Publikum komplett ausgefallen. Erstaunlich fanden wir auch, das drei Voranmeldetickets nicht benutzt wurden; die hätten wir doch noch locker mit bestückt.

Wir hoffen, das es den Besuchern gefallen hat und das wir uns auf dem ein oder anderen Treffen wiedersehen.

# **Anfahrt / Adresse:**

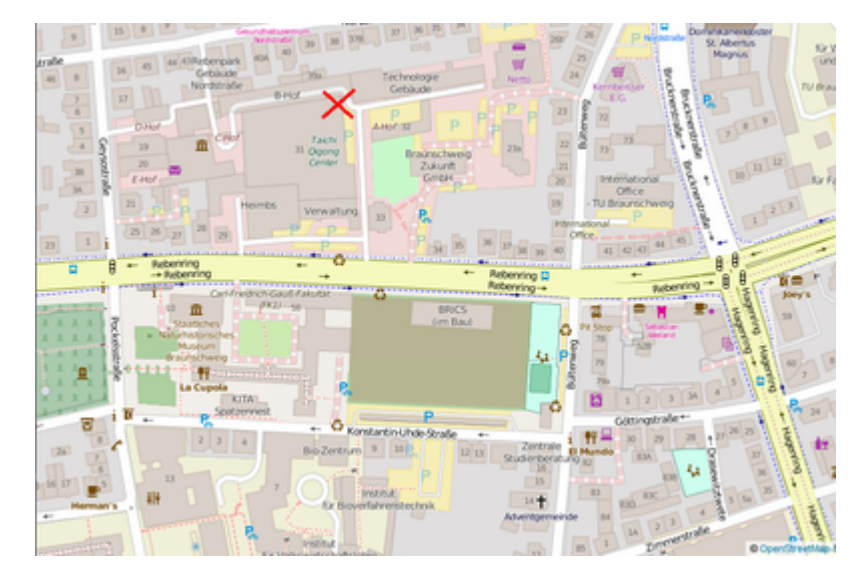

Protohaus, Rebenring 31, Eingang A12, Hof A, 38106 Braunschweig. [Zur LPD-Karte \(Anfahrt, Navigation mit Auto](https://lpd.fkn-systems.de/osm_lpd/?c=ver%3Dprotohaus) [oder Öffentlichen\)](https://lpd.fkn-systems.de/osm_lpd/?c=ver%3Dprotohaus)

### **Programm:**

Mit Unterstützung durch die BS-LUG Mitglieder, kann sich der Besucher ein LINUX auf seinen Rechner installieren. Zur Verkürzung der Wartezeiten gibt es ein Rahmenprogramm aus Vorträgen. Parallel findet im Protohaus das Repair-Café statt bei dem vielleicht neben der LINUX-Installation auch noch das ein oder andere geliebte Kleinod wieder zum Leben erwecken werden kann.

# **Was ist eine Installationsparty?**

Auf einer IP werden Rechner mit einem LINUX bespielt um das vorherige OS zu ersetzen. Das 'Party' bezieht sich auf das Schreddern der vorherigen OS (meisst WIN ) und darauf, dass es auch oft einen Party ähnlichen Charakter hat und/oder mit einem Begleitprogamm versehen ist.

# **LINUX-Auswahl**

Für den IP.2016.7 steht diesmal nur [Ubuntu 16.4 LTS](http://www.ubuntu.com/download/alternative-downloads) zur Auswahl - jeweils in der 32/64Bit Version. Beachte auch die [Installationshilfen](https://bs-lug.de/vortraege/distribution/start) bzw. die dortigen Bilderstrecken aka 'Vorgucker'. Weiter sind/werden dort 'Rezepte' veröffentlicht. Das sind kleine Scripte die man einfach in ein Terminal kopiert, um diverse Aktionen auszulösen.

# **Teilnahmebedingungen:**

Interessierte können sich für eine Installation per Voranmeldung registrieren oder am IP-Tag einfach vorbeikommen und sich eine 'Wartemarke' geben lassen. Letztere werden abgearbeitet (Wer zuerst kommt…), solange die Zeit reicht.

- Es braucht einen Rechner mit mindestens:
	- 1GB RAM Speicher
	- 1 CPU Kern mit 1Ghz
	- 20GB Festplatte
- Unterschreiben einer Einverständniserklärung: Der Rechner darf **komplett** gelöscht werden, ggf. nötige Backups wurden **vorher** gemacht, incl. kompletten Rechtsverzichts auch im Falle des Totalverlustes. Der gesamte Vorgang geschieht in eigener Verantwortung und auf eigenes Risiko.
	- Der Datenbestand des Rechners ist **vorher** also vor dem Besuch der Veranstaltung vom 'Kunden' selber zu sichern.

Bei der Datensicherung sollte bedacht werden das das verwendete Programm meist nicht unter Linux läuft. Also besser eine Sicherung auf Dateiebene - also als einzelne Files - machen. Auch Passwörter nicht vergessen. Dann kann man später z.B. einfach das Firefox-Profil oder die Dokumente ins LINUX einspielen.

- Eine Datenübernahme findet nicht statt!
- Es gibt nur eine Standardinstallation in eine Partition keine Doppelinstallation (Dualboot), außer es wurde **vorher** extra eine zweite Platte verbaut.
- Eine kurze Einweisung in die Oberfläche und Passwortänderung.
- Der Rechner wird vom 'Kunden' selber am zugewiesenen Platz auf- und abgebaut.
- Der 'Kunde' bringt das komplette Gerät mit; also Laptop + Netzteil bzw. Rechner + Monitor + Tastatur und Maus, sowie benötigte Kabel. Keine Drucker, Scanner o.ä.
- Zur Einrichtung weiterer Hardware gibt es später Unterstützung. (Siehe auch: [Warum Linux, anstatt](https://bs-lug.de/vortraege/linux_vs_windows) [Windows?\)](https://bs-lug.de/vortraege/linux_vs_windows)
- Weitere Fragen, Anleitungen, etc. werden später bei LUG-Treffen oder Online separat behandelt.

Und wenn die Zeit dann doch nicht reicht, keine Bange: Auch die Installations-Party kommt wieder.

Wir freuen uns schon auf deinen Besuch!

#### **Verhalten vor Ort**

Um Staus und unnötiges Hin- und Herschleppen zu vermeiden, Bitte:

#### **Lasst die Rechner erst einmal im Auto!**

Kommt zuerst zur Anmeldung und holt euer Ticket, und die Hardware erst nach Aufruf eurer Nummer.

### **Voranmeldungen:**

Anmeldeschluß!

Wir sehen uns auf dem IP!

## **Veranstalter:**

Veranstalter ist die [Braunschweiger - Linux-User-Group](http://bs-lug.de) (kurz BS-LUG) und Freiwillige, unterstützt von FKN-Systems, Protohaus und anderen. Der Eintritt zur Veranstaltung ist frei.

## **Medien zum IP**

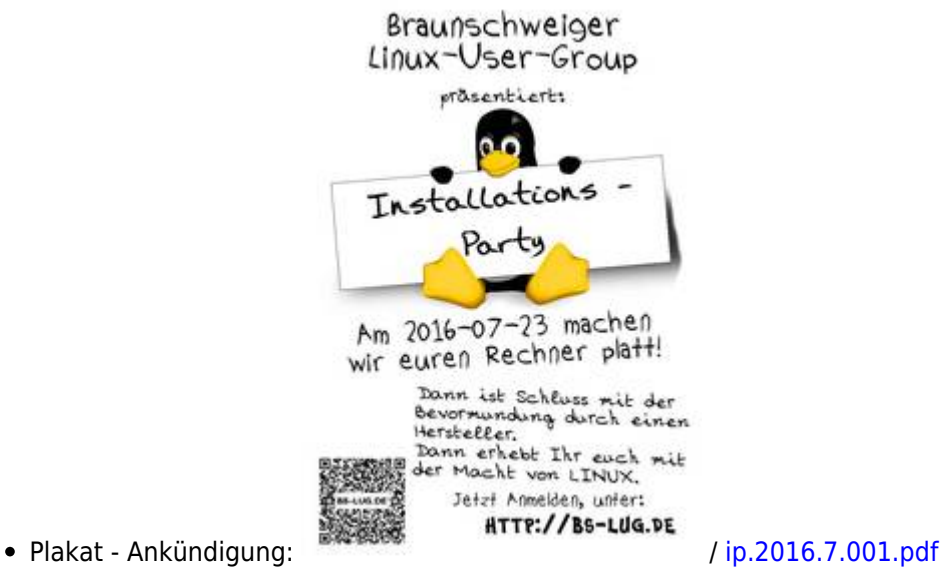

### **Pressemitteilung**

### **Sicherungsabzüge dieser Seite**

- bis 10:15 Uhr
- ab 10:15 Uhr

From: <https://bs-lug.de/> - **BS-LUG**

Permanent link: **[https://bs-lug.de/activitys/2016/20160723\\_ip/start](https://bs-lug.de/activitys/2016/20160723_ip/start)**

Last update: **2019-12-01 15:15**

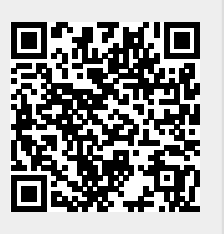